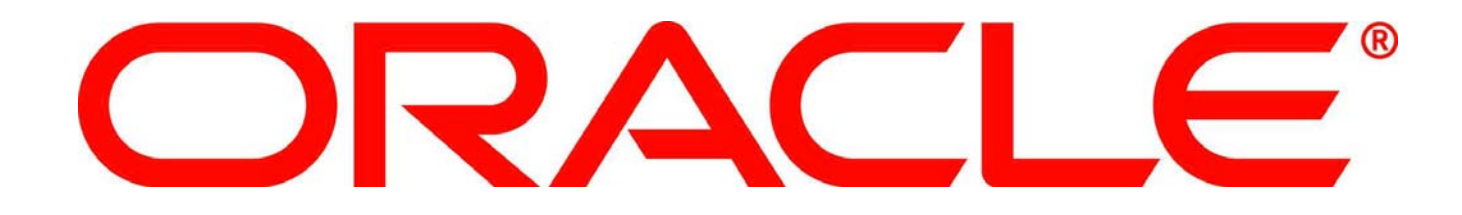

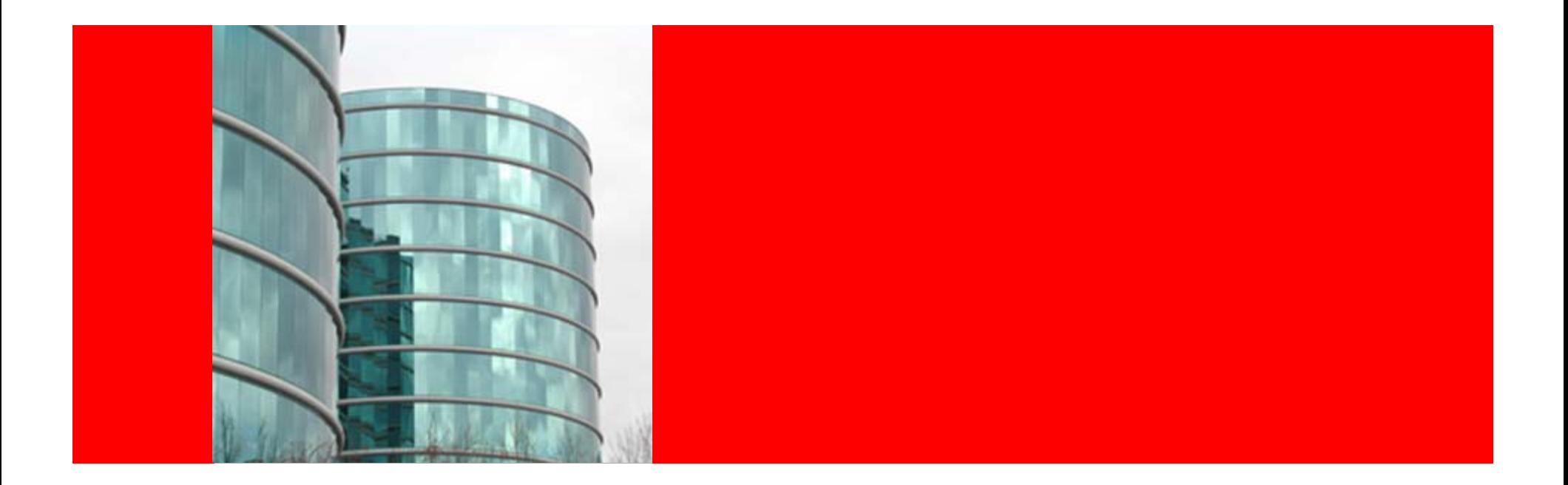

# ORACLE®

### **Oracle Web Cache 11g Overview**

## **Oracle Web Cache**

- Oracle Web Cache is a secure reverse proxy cache and a compression engine deployed between
	- Browser and HTTP server
	- Browser and Content Management server

to improve the performance of web sites by caching frequently accessed content

- Oracle Web Cache supports
	- Static Content Caching
	- Dynamic Content Caching
	- Partial Page Caching
	- Request Filtering

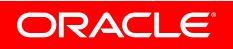

### **Oracle Fusion Middleware**

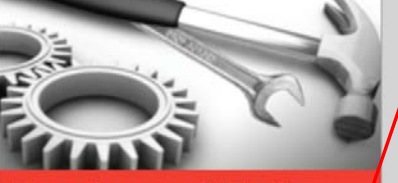

#### **Development Tools**

Unified SOA Development **Tool & Framework** 

> **Oracle Web Cache**

### **User Interaction**

Web 2.0 Portal, Rich Internet Apps, Mobile, Search, Desktop, Presence, VoIP

#### **Business Intelligence**

Data Integration, Query & Analysis, OLAP, Dashboards, Reports, Alerts, Real-Time

#### **Content Management**

Web Content, Documents, Digital Assets, Imaging, Records, Information Rights

### **SOA & Process Management**

ESB, BPEL PM, Workflow, BAM, Rules, B2B, MDM, Registry, SOA Governance

### **Application Server**

Java EE, Web Services, Complex Event Processing, XTP, RFID & Sensors, SIP

### **Grid Infrastructure**

Application Clusters, In-Memory Data Grid, Common Metadata Services

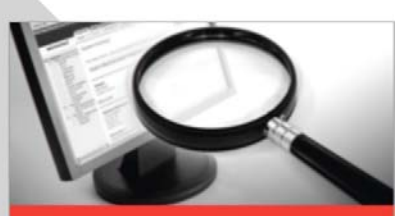

### **Enterprise Management**

Provisioning, Diagnostics, Tuning, Configuration Management

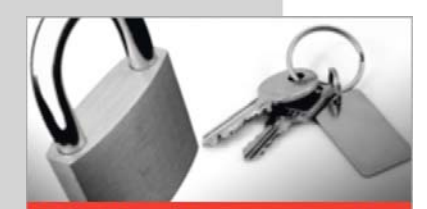

#### **Identity Management**

Provisioning, Access Management, Federation, Audit, Directory

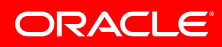

## **How Oracle Web Cache Works**

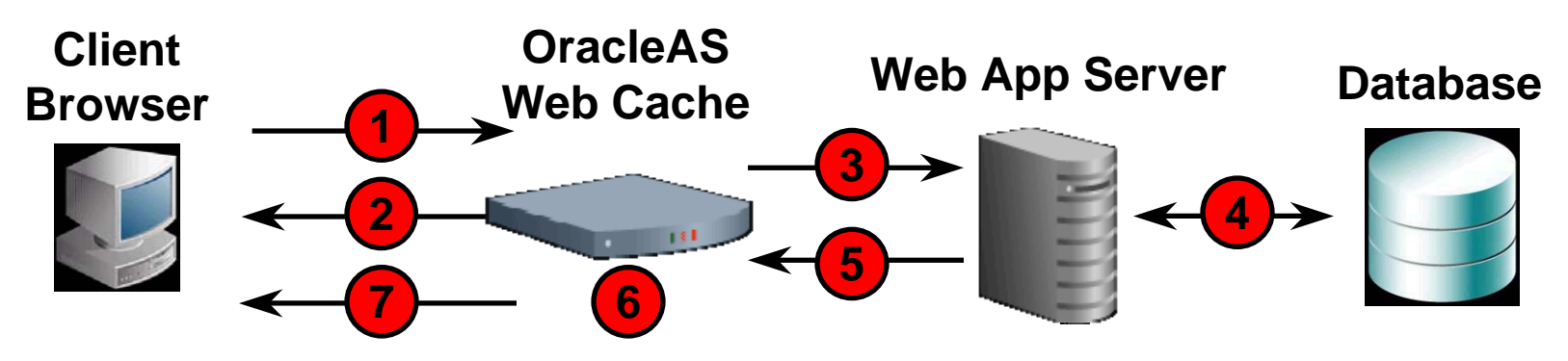

- 1. Client sends HTTP request
- 2. Web Cache responds immediately if cached object is available
- 3. If object is not in cache, Web Cache requests object from Application Server
- 4. Application Server generates response (may include Database queries)
- 5. Application Server responds to Web Cache
- 6. If response is cacheable, Web Cache retains a copy for subsequent requests
- 7. Web Cache compresses page and responds to Client

ORACLE

### **Oracle Web Cache Key Features**

- Significant Performance Improvement for your web applications
	- Accelerates web applications by serving cached documents from memory
	- Reduces load on content generating origin servers
	- Load Balancing requests across multiple origin servers
	- On the fly compression for cacheable and non-cacheable content
- Security
	- Request filtering to prevent malicious requests
		- Filter types: IP, URL, HTTP Method, Headers, Query String, and URL Format
	- SSO integration
		- Restrict access and caching to authenticated users only
	- SSL between browser and Web Cache, and SSL between Web Cache and origin servers for extra security

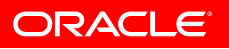

### **Oracle Web Cache Key Features**

- Ease of deploying and adding Oracle Web Cache to site topology
- Automated caching and invalidation based on response headers
- Comprehensive popular requests report
- Ease of configuring custom caching rules and invalidation rules
- Site level switch for caching and compression
- Common SSL configuration framework
- User specific statistics and performance monitoring
- Audit, event-based, and request-based logging

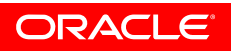

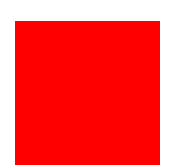

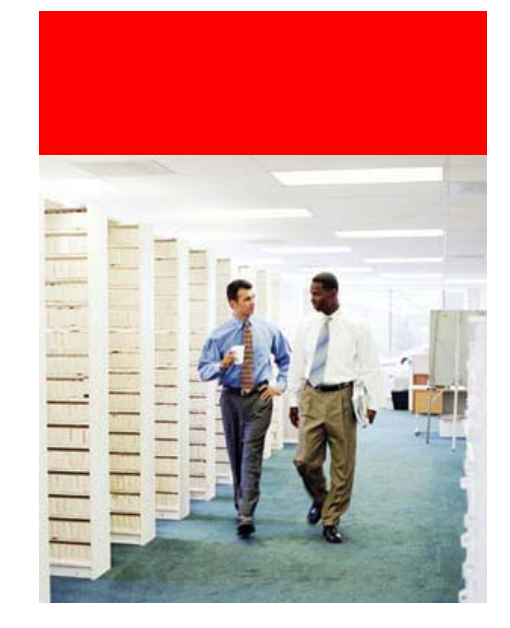

## **Request Filtering with Oracle Web Cache**

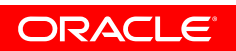

## **Request Filtering with Oracle Web Cache**

- Takes advantage of Web Cache's position at the front of the HTTP application stack
- Stops illegal or malformed requests at the outer level before they reach the application server (based on user defined rules)
- Enforces legal requests such as correct URLs, correct session cookie values, etc (based on user defined rules)
- Has multiple filtering options
- Displays statistics alongside each filter rule to measure its actual effectiveness

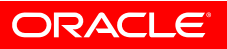

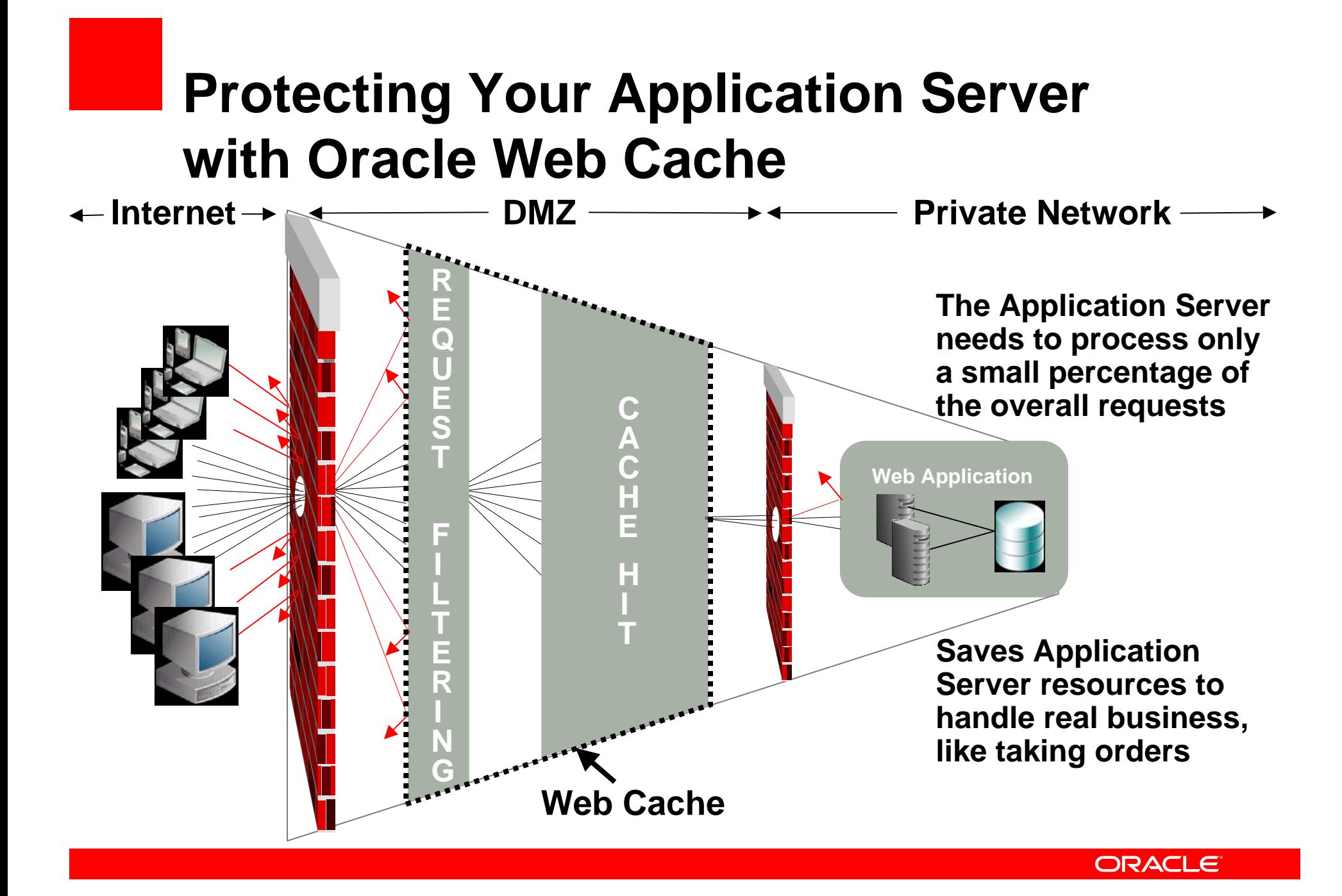

# **Request Filtering**

- Rejects illegal requests (black list)
- Enforces legal requests (white list)
- Suggests new rules by profiling actual application traffic
- Verifies new rules against traffic before activating
- Supports dynamic modification of filter rules without restarting
- Monitors filtering effectiveness in real time
- Allows customizing of response behavior for denied requests
- Allows customizing of audit settings for all requests

ORACLE

## **Black and White Listing**

- Black listing is useful for blocking known bad requests (e.g. TRACE method). To use black listing:
	- Describe the illegal requests which should be denied
	- Set the "Catch All" rule to allow all other requests
- White listing provides more thorough filtering, but requires more knowledge of the application.To use white listing:
	- Enumerate all legal requests which should be allowed (Learned rules and monitor mode can help)
	- Set the "Catch All" rule to deny all other requests
- Black listing, white listing, or a hybrid approach are supported

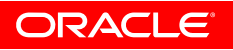

## **Request Filter Types**

- Client IP address
- HTTP Method (e.g. disallow TRACE)
- Cookies and other HTTP headers
- URL (path prefix, file extension or regular expression)
- Query String and POST body
- Format validation for the request URL and query string (e.g. proper encoding)
- Privileged IP address bypasses all filters (e.g. administrator's use)

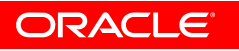

## **Request Filtering Rule Sets**

- Each application can have its own set of rules for each filter type
- Another set of rules can be defined for all other applications
- Rule sets can be copied from one application to another
- Rule set modifications are dynamic (no restart required)
- Web Cache proposes rules that it learns from actual traffic
- Rule sets are evaluated in order, until first match

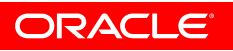

## **Request Filtering Rules**

Each Rule:

- Can specify deny or allow action
- Can specify what type of matching operation is to be used (prefix, substring, or regular expression)
- Can specify a URL expression as secondary match criteria. For example:
	- Must match method of "GET" and URL of prefix "/mystore"
	- • Must match HTTP Header name "Cookie" and URL of regular expression ".\*catalog[0-9]"
- Can be set to monitor-only mode (does not deny)
- Can be disabled without being deleted

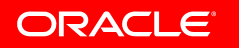

## **Response Options for Denied Requests**

- Request is denied when it matches a nonmonitoring rule with "Deny" action
- Can specify the type of response:
	- 200 success status with apology page
	- 403 forbidden status
	- 404 file not found status
	- 500 internal server error status with apology page
	- Close connection

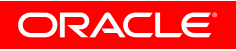

## **Audit Options for All Requests**

- Requests can optionally be logged to the audit log for:
	- Requests that were denied
	- Requests that were allowed
	- Both denied and allowed requests

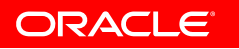

## **Conclusion**

- Just when you thought you knew everything about Oracle Web Cache, we took a successful component and made it even better!
- Still has
	- The rich in-memory caching capabilities to offload many requests from the application servers
	- Invalidation interface to better control contents of the cache
	- Clustering and load balancing capabilities
- Now, request filtering adds
	- A wide variety of filtering options to further offload the application servers
	- A layer of security in the web tier
	- Runtime statistics alongside the configuration
- Has many other new features and enhancements

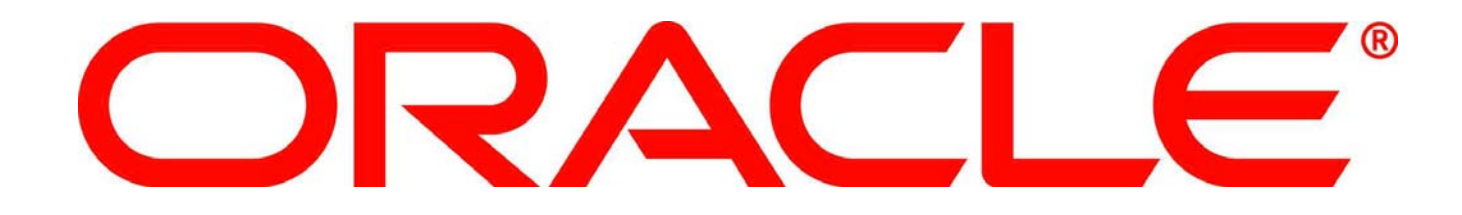